### jQuery in a nutshell

Scotch on the Rocks Wednesday 4th June 2008

> **Neil Middleton Development Manager Monochrome Ltd**

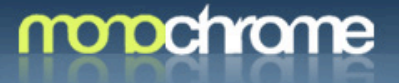

#### Who am I?

- **Development Manager at** Monochrome
- **B** Creator of Feed-Squirrel.com
- **El** Web Developer since 1996

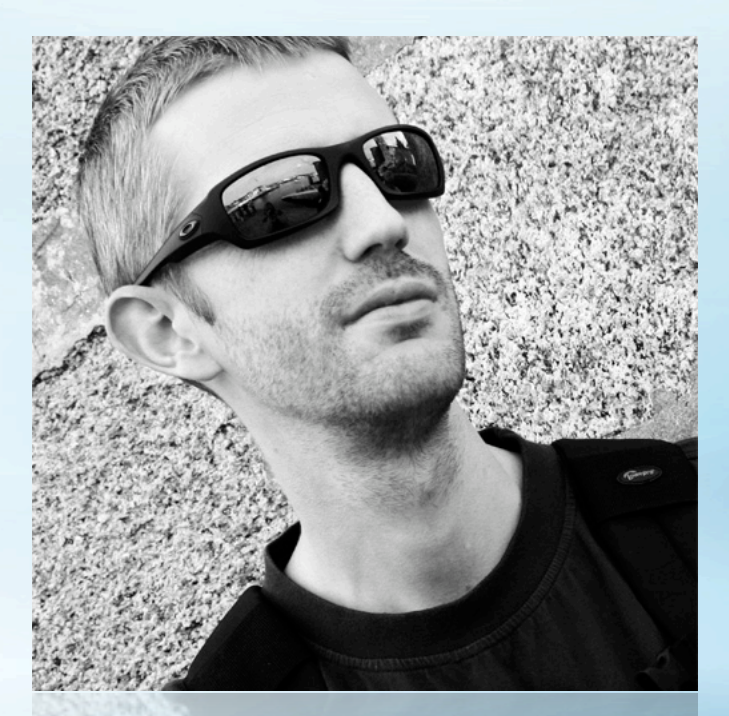

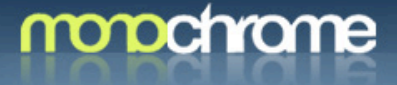

#### About Monochrome

- **E** Established in 1999 as a traditional web development agency.
- **E** Acquired Prismix (one of the first Macromedia/Adobe Flex Partners in the UK) in April 2006 to increase knowledge share in the RIA space.
- **El** Monochrome has challenged mainstream opinions within the industry by becoming an early adopter of Rich Internet development since 2003.
- **El** Monochrome is an established Adobe Silver Partner and Adobe Flex Partner.

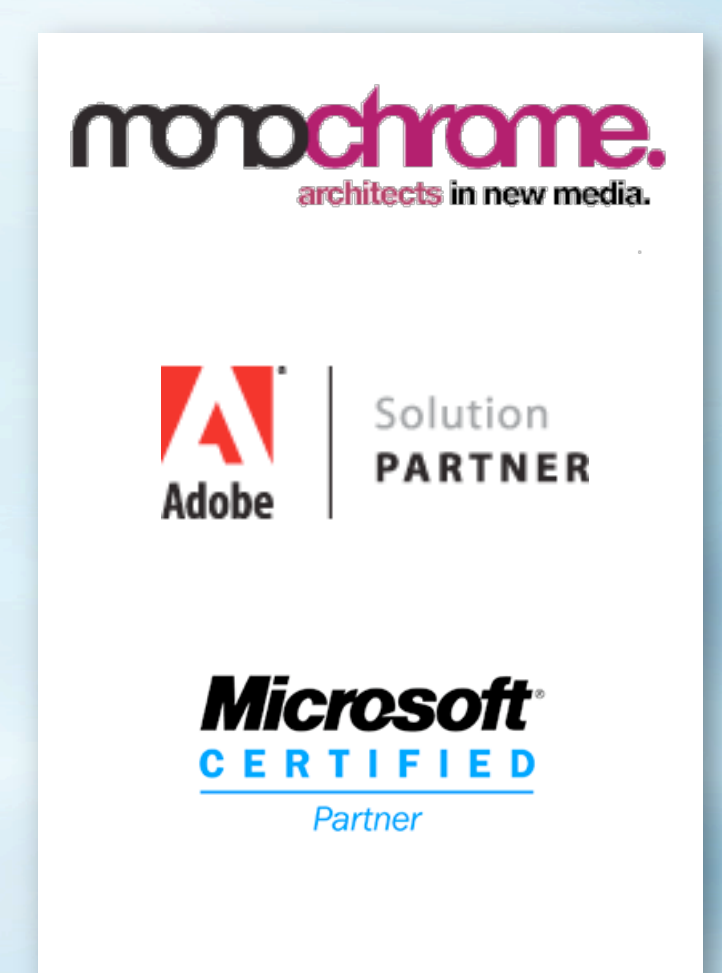

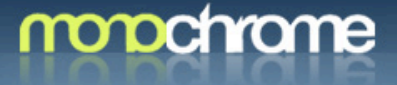

#### WTF is jQuery?

**B** Simply put, a Javascript library

- Lightweight (only around 15kb when packed and zipped)
- Fast
- **Simple**
- **Extendable**
- Cross-browser

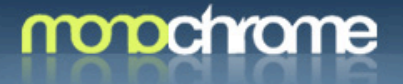

#### **Compatability**

- $\blacktriangleright$  Firefox 1.5+
- Internet Explorer 6+  $\rightarrow$
- **B** Safari 2.0.2+
- Dera 9+

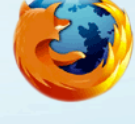

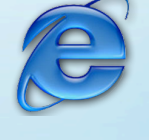

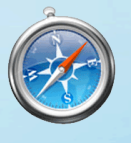

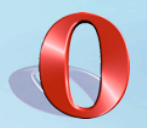

**E** Known problems with FF 1.0.x, IE 1-5.x, Safari 1.x, Safari 2.0, Opera 1.0-8.5, Konqueror

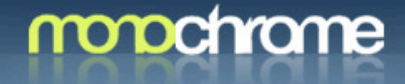

#### Who uses jQuery?

- Google  $\overline{\mathbf{P}}$
- Dell  $\overline{\mathbf{P}}$
- Digg  $\blacktriangleright$
- MSNBC  $\rightarrow$
- $\rightarrow$ Amazon
- Intel  $\blacktriangleright$
- BBC  $\overline{\mathbf{P}}$
- Newsweek  $\overline{\mathbf{P}}$
- AOL  $\overline{\phantom{a}}$
- **Oracle**  $\overline{\phantom{a}}$
- Cisco Systems  $\rightarrow$
- **Technorati**  $\overline{\phantom{a}}$
- Sourceforge  $\mathbf{P}$
- **Salesforce**  $\rightarrow$
- **Newsgator**  $\rightarrow$
- The Onion  $\rightarrow$
- Feedburner  $\rightarrow$
- Vodafone  $\rightarrow$
- Linux.com  $\rightarrow$
- Logitech  $\Rightarrow$
- **Mozilla**  $\Rightarrow$
- Wordpress  $\rightarrow$
- Drupal  $\rightarrow$
- **Trac**  $\Rightarrow$
- Joomla $\Rightarrow$

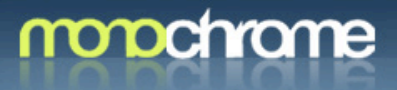

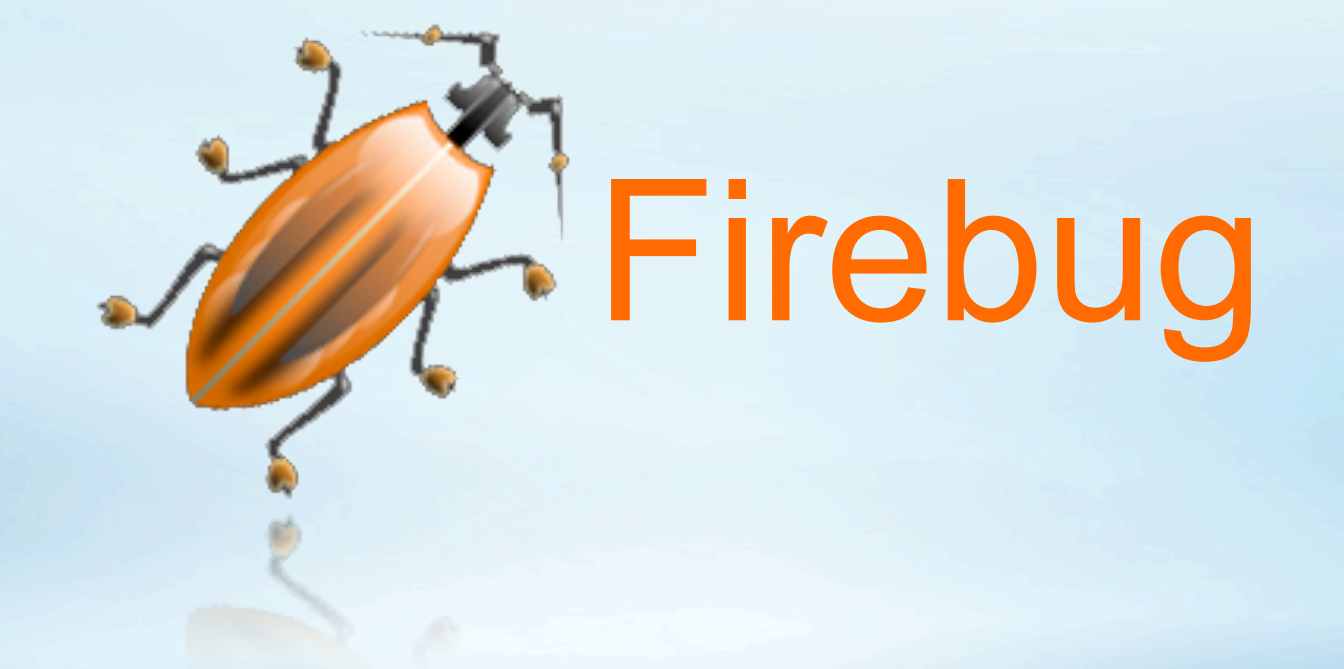

### getfirebug.com

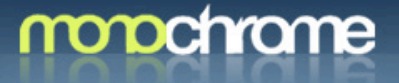

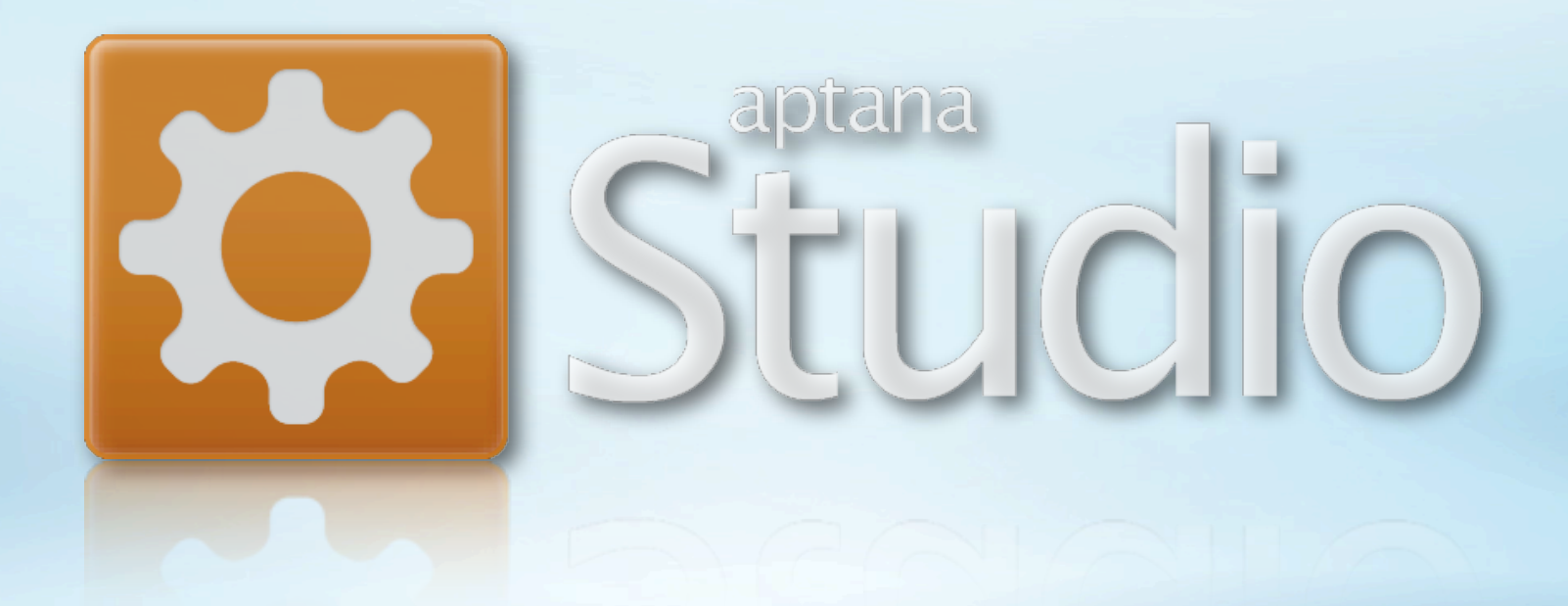

## aptana.com

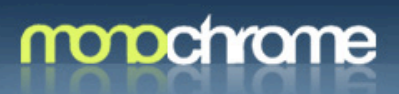

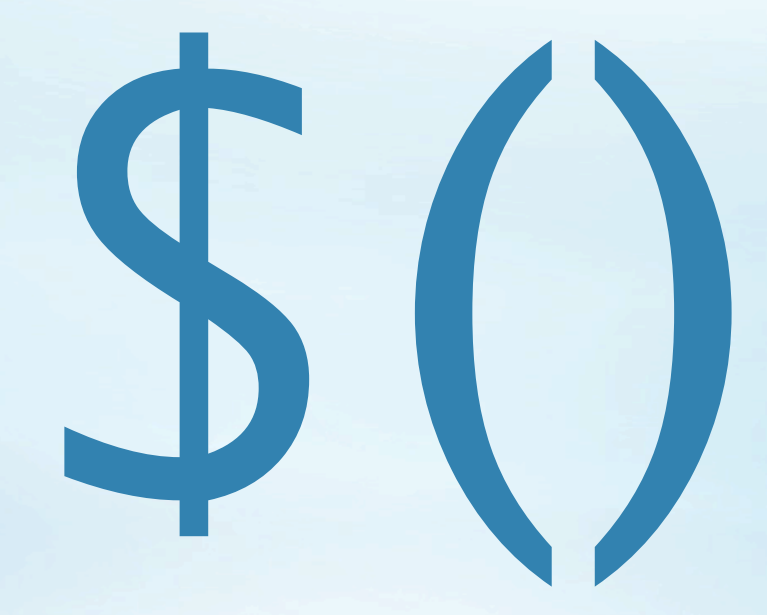

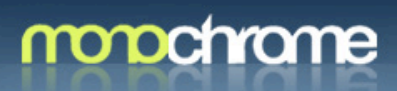

#### \$("#div1").show();

#### \$("#div2").addClass("alert");

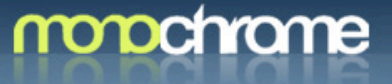

<div id="body"> <h2>The header</h2> <div class="contents">  $<$ P> $<$ /P>  $<\!\!P\!\!>...<\!\!P\!\!>$  $\langle$ div $>$  $\langle$ div $\rangle$ 

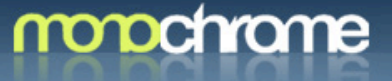

## $\mathcal{S}$ ("div")

<div id="body"> <h2>The header</h2> <div class="contents">  $<\!\!P\!\!>$ ... $<\!\!P\!\!>$  $<\!\!P\!\!>$   $<\!\!P\!\!>$  $\langle$ div $\rangle$  $\langle$ div $\rangle$ 

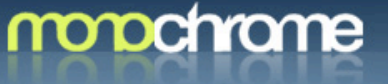

## $$(``#body")$

<div id="body"> <h2>The header</h2> <div class="contents">  $<\!\!P\!\!>$ ... $<\!\!P\!\!>$  $<\!\!P\!\!>$   $<\!\!P\!\!>$  $\langle$ div $\rangle$  $\langle$ div $\rangle$ 

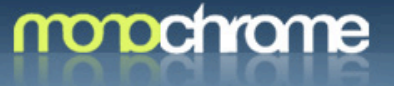

 $$(''div > div")$ 

<div id="body"> <h2>The header</h2> <div class="contents">  $<\!\!P\!\!>$ ... $<\!\!P\!\!>$  $<\!\!P\!\!>$   $<\!\!P\!\!>$  $\langle$ div $\rangle$  $\langle$ div $\rangle$ 

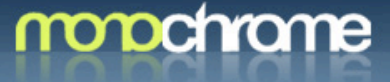

## \$("div:has(div)")

<div id="body"> <h2>The header</h2> <div class="contents">  $<\!\!P\!\!>$ ... $<\!\!P\!\!>$  $<\!\!P\!\!>$ ... $<\!\!P\!\!>$  $\langle$ div $\rangle$  $\langle$ div $\rangle$ 

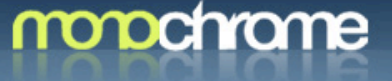

#### Now what?

- **EXECUTE:** Events (click, hover, toggle)
- DOM Manipulation (append, prepend, remove)  $\rightarrow$
- **E** Effects (hide, show, slideDown, fadeOut)
- **B** AJAX (load, get, post)

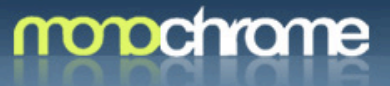

#### Events

\$("form input:last").click(function() { \$("#menu").slideDown("slow"); });

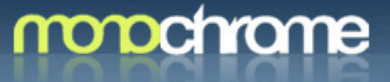

#### DOM Manipulation

\$("a[target]").append(" (Opens in New Window)");

```
$("#body").css({ 
    border: "1px solid green", 
   height: "40px" 
});
```
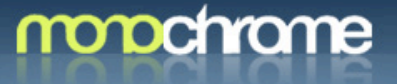

#### **Effects**

\$("#menu").slideDown("slow");

\$("div").hide(500,function(){ \$(this).show(500); });

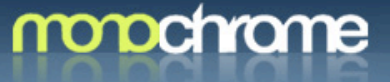

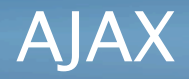

\$("#body").load("sample.html"); \$.getScript("test.js"); \$.ajax();

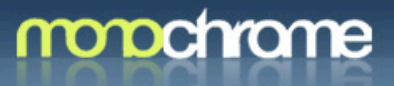

#### Chaining

\$("div").hide();

\$("div").hide().color("blue");

\$("div").hide().color("blue").slideDown();

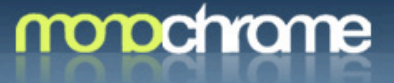

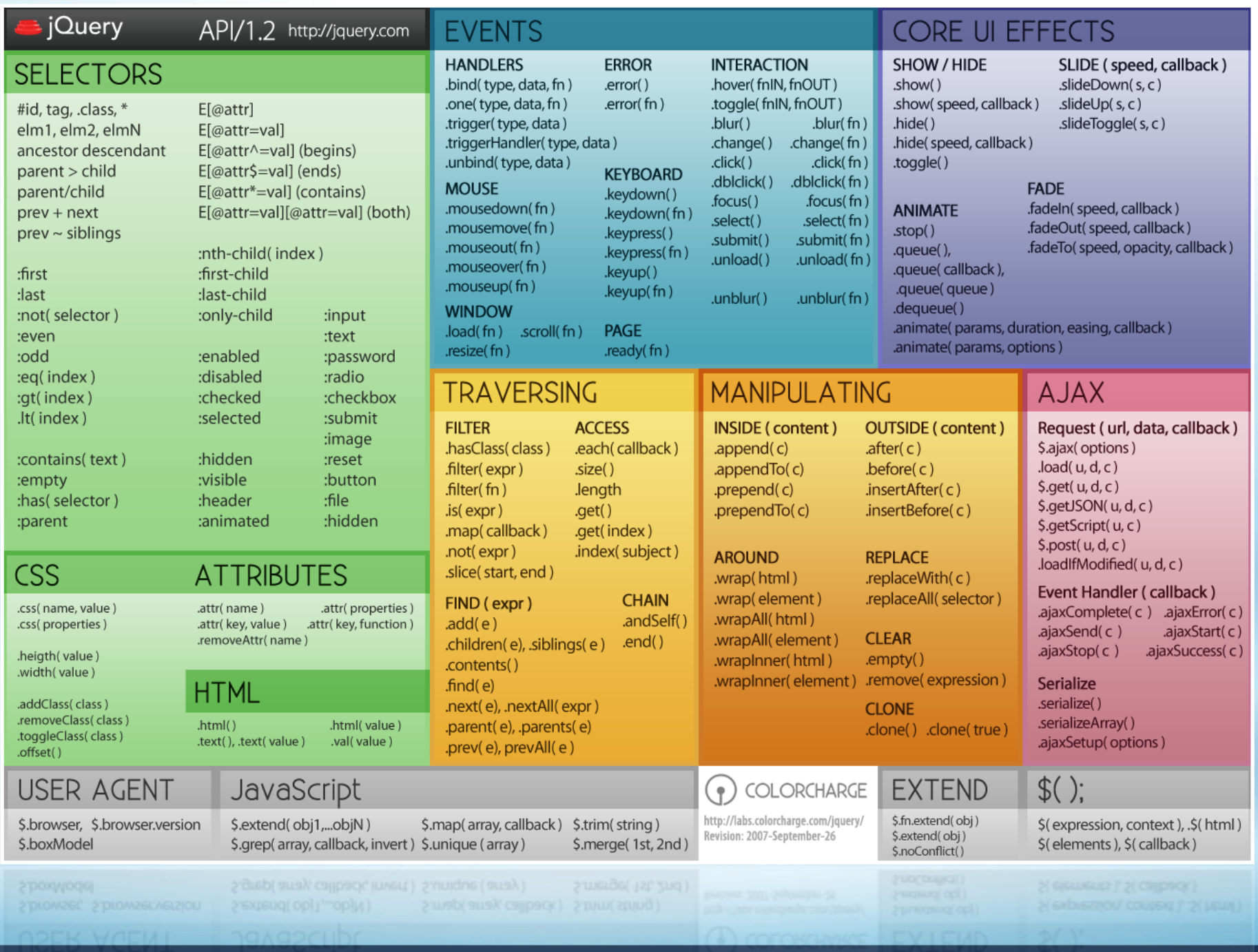

### monochrome

#### Demo

```
<html>
<head>
    <script src="jquery.js" language="javascript"></script>
    <script language="Javascript">
        $(document).ready(function() {
            // your code goes here
        \mathcal{D}</script>
</head>
<body>
<!-- page content etc -->
</body>
</html>
</html>
< poq\lambda>
```
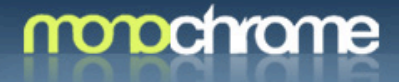

# Plugins

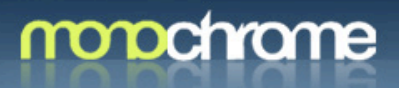

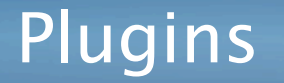

**P** Plugins are a neat way of packaging up methods and functionality

**E** Most of jQuery is written using the jQuery plugin constructs

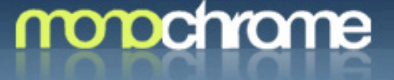

#### A simple plugin

```
jQuery.fn.debug = function() {
     return this.each(function() {

 alert(this);
     });
};
jQuery.log = function (message) {
     if(window.console) {

 console.debug(message);
     } else {

 alert(message);
     }
}
```
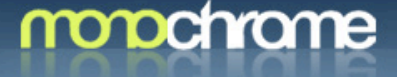

#### Demo

```
<html>
<head>
    <script src="jquery.js" language="javascript"></script>
    <script language="Javascript">
        $(document).ready(function() {
            // your code goes here
        \mathcal{D}</script>
</head>
<body>
<!-- page content etc -->
</body>
</html>
</html>
< poq\lambda>
```
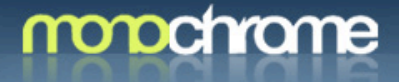

# jQuery UI

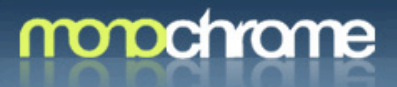

## ui.jquery.com

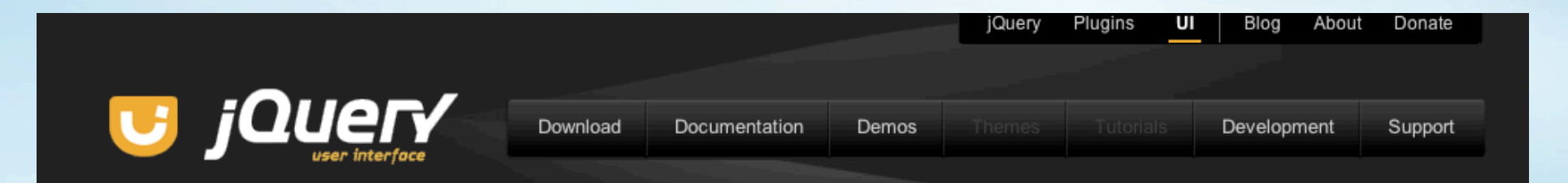

#### What is jQuery UI?

jQuery UI is a set of themable widgets and interactions, built on top of the jQuery JavaScript Library, that you can use to build highly interactive web applications.

The core of the library revolves around different mouse interactions, namely drag and dropping, sorting, selecting, and resizing, as well as a powerful set of effects.

On top of the core interactions are built a number of reusable widgets, including accordions, date pickers, dialogs, sliders and tabs.

Feel free to directly download the bundle or a configured download, or check out some of our demos first.

## expression<br>through code

#### - High- and low-level components

Features low-level effect and interaction API's as well as full-featured themable and ready-to-use widgets.

#### • Specifically designed for jQuery

jQuery UI makes internal use of all the power of jQuery and adapts and extends its API, making it easy for jQuery users to start right away.

#### ■ Cross-Browser

Supports IE 6.0+, FF 2+, Safari 2.0+, Opera 9.0+.

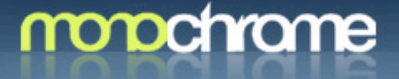

#### More info

**[jquery.com](http://www.jquery.com)**

[docs.jquery.com](http://docs.jquery.com)

[jquery.com/plugins](http://jquery.com/plugins)

learningjquery.com

neilmiddleton.com [neil@monochrome.co.uk](mailto:neil@monochrome.co.uk)

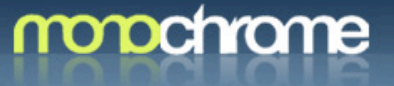

# Questions

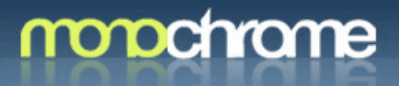